*http://support.microline.ru/index.php/%D0%A4%D1%83%D0%BD%D0%BA%D1%86%D0%B8%D1%8 F\_%C2%AB%D0%A1%D0%B5%D1%80%D0%B2%D0%B8%D1%81%C2%BB*

## **Функция «Сервис»**

В автосигнализациях ZONT **режим "Сервис"** используется во время технического обслуживания автомобиля или проведения ремонтных работ.

## **ВНИМАНИЕ!!!**

Включение режима "Сервис" возможно только при выключенном режиме охраны.

Данный режим выключает следующие функции Системы:

- запрет снятия с охраны при отсутствии радиометки;
- запрет снятия с охраны, при настройке Системы в режиме Slave, при отсутствии радиометки;
- блокировка двигателя при отсутствии радиометки;
- постановка на охрану при пропадании радиометки;
- функцию диагностики двигателя.

При включенном режиме "Сервис" индикатор режима охраны постоянно светится, если включено зажигание.

**Дистанционное включение** режима SMS-командами:

## SMS *Режим сервис вкл Режим сервис выкл*

**Дистанционное включение** режима "Сервис" в мобильном приложении или веб интерфейсе:

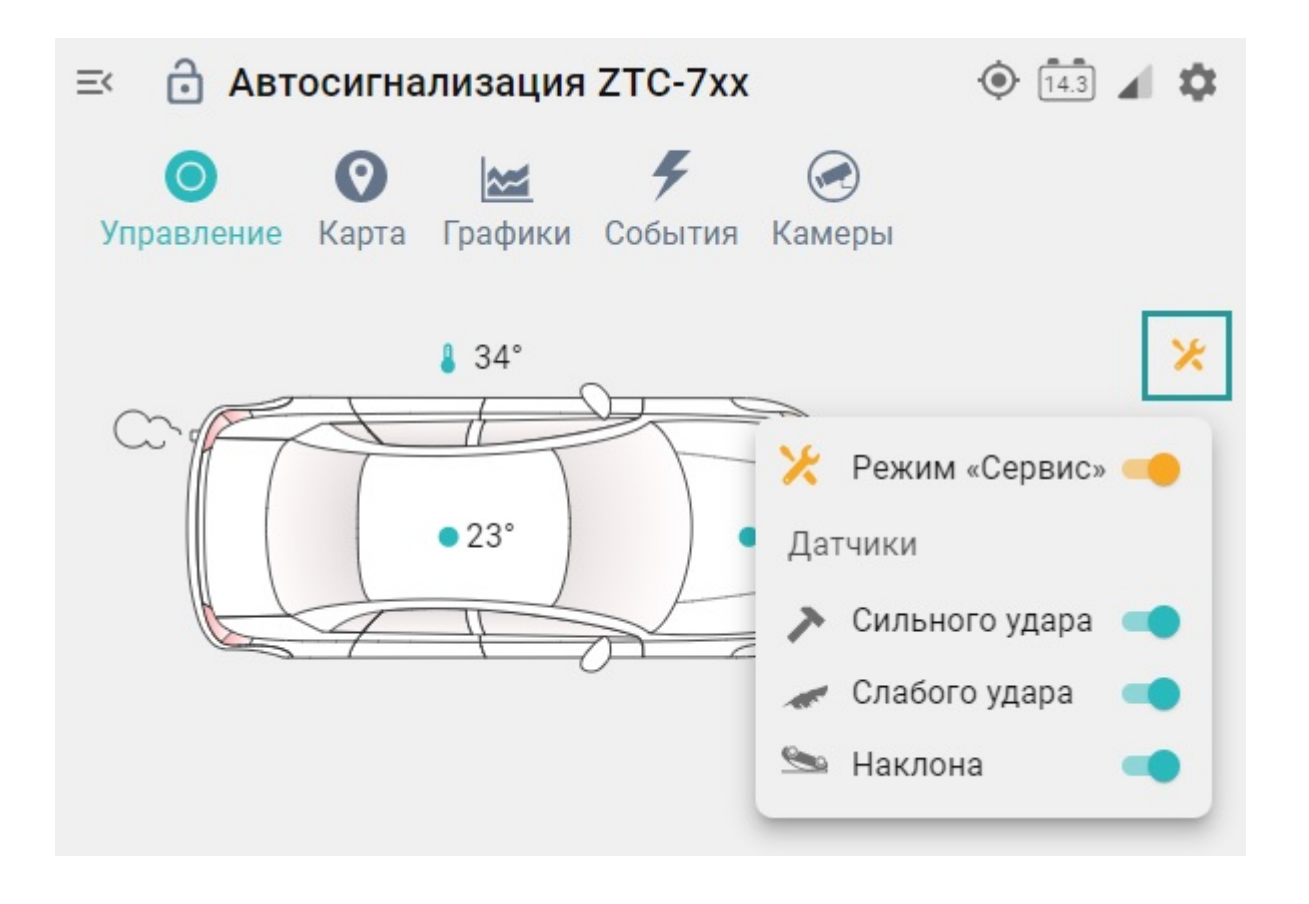

**Локальное включение** режима "Сервис" производится вводом персонального PIN-кода. Выключается режим "Сервис" вручную, вводом персонального PIN-кода "Сервис", увеличенным на единицу, или автоматически при удалении автомобиля от места включения режима на 1 км и постановке на охрану.

## **Обратите внимание, что персональный PIN-код настраивает специалист-установщик.**

PIN-код - это набор цифр без нулей с числом разрядов от 2 до 4-х. Ввод PIN-кода осуществляется путём нажатий на «PIN-кнопку». Количество нажатий должно соответствовать каждой цифре вводимого кода, причем между вводом каждой цифры следует делать паузы. Каждое нажатие индицируется загоранием светодиода индикатора режима охраны.

**Пример:** PIN-код равен - 123.

**Ввод PIN-кода:** одно нажатие - пауза - два нажатия - пауза - три нажатия

*Примечание:* Для Систем без GPS (ZTC-701M) автоматическое выключение, при удалении от места включения режима, не поддерживается.